Министерство науки и высшего образования Российской Федерации Федеральное государственное бюджетное образовательное учреждение высшего образования «Комсомольский-на-Амуре государственный университет»

> **УТВЕРЖДАЮ** Декан факультета Факультет двиационной и морской техники W Красильникова О.А.  $2021 \text{ r.}$  $\langle\langle k3\rangle\rangle$

# РАБОЧАЯ ПРОГРАММА ДИСЦИПЛИНЫ

«Инженерная компьютерная графика»

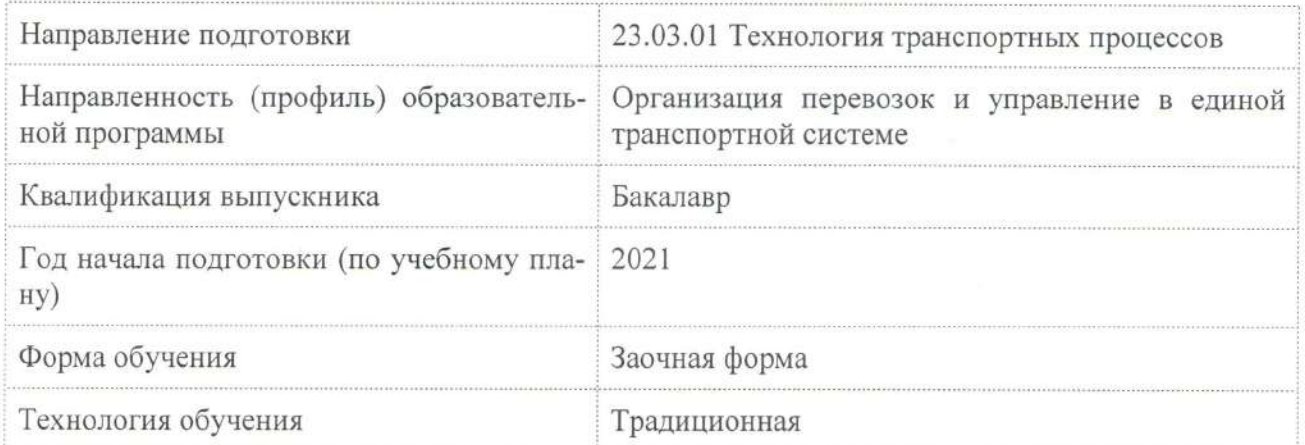

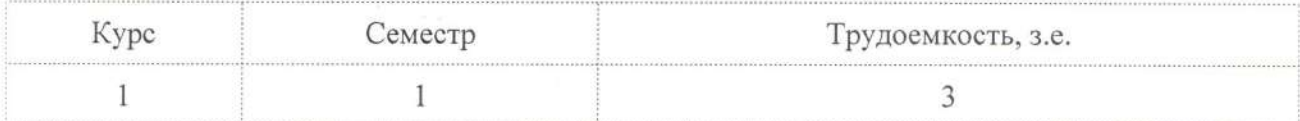

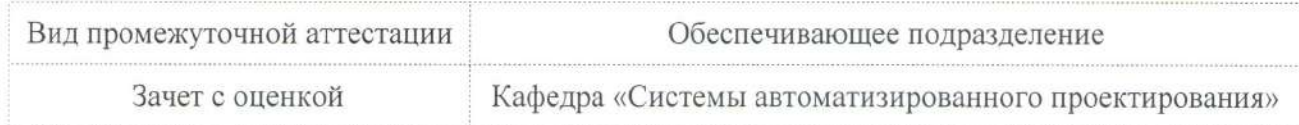

Доцент, Доцент, Кандидат технических наук

## СОГЛАСОВАНО:

Заведующий кафедрой Кафедра «Системы автоматизированного проектирования»

Заведующий выпускающей кафедрой Кафедра «Кораблестроение»

 $\sqrt{C_{\text{loc}}Z}$  CBUPHAOB A.B

<u>≤</u> Куриный В.В.

fle Каменских И.В.

## **1 Введение**

Рабочая программа и фонд оценочных средств дисциплины «Инженерная компьютерная графика» составлены в соответствии с требованиями федерального государственного образовательного стандарта, утвержденного приказом Минобрнауки Российской Федерации ФГОС ВО, утвержденный приказом Минобрнауки России от 07.08.2020 № 911, и основной профессиональной образовательной программы подготовки «Организация перевозок и управление в единой транспортной системе» по направлению подготовки «23.03.01 Технология транспортных процессов».

Консультации с ведущими работодателями, объединениями работодателей отрасли, в которых востребованы выпускники: «Протокол КС» (02 19.02.2021).

Читать схемы, чертежи, технологическую документацию: «Протокол КС 02НУ-17»

Оформлять необходимую документацию в соответствии с существующими стандартами, инструкциями и нормативной документацией: «Протокол КС 02 НУ-7»

Работать в различных информационных системах: «Протокол КС 02 НУ-9»

Читать схемы, чертежи, технологическую документацию: «Протокол КС 02 НУ-17»

Пользоваться справочной документацией и литературой: «Протокол КС 02 НУ-18»

Работать с технической и технологической документацией, справочной литературой: «Протокол КС 02 НУ-19»

Оформлять необходимую документацию в соответствии с существующими стандартами, инструкциями и нормативной документацией: «Протокол КС 02 НУ-7»

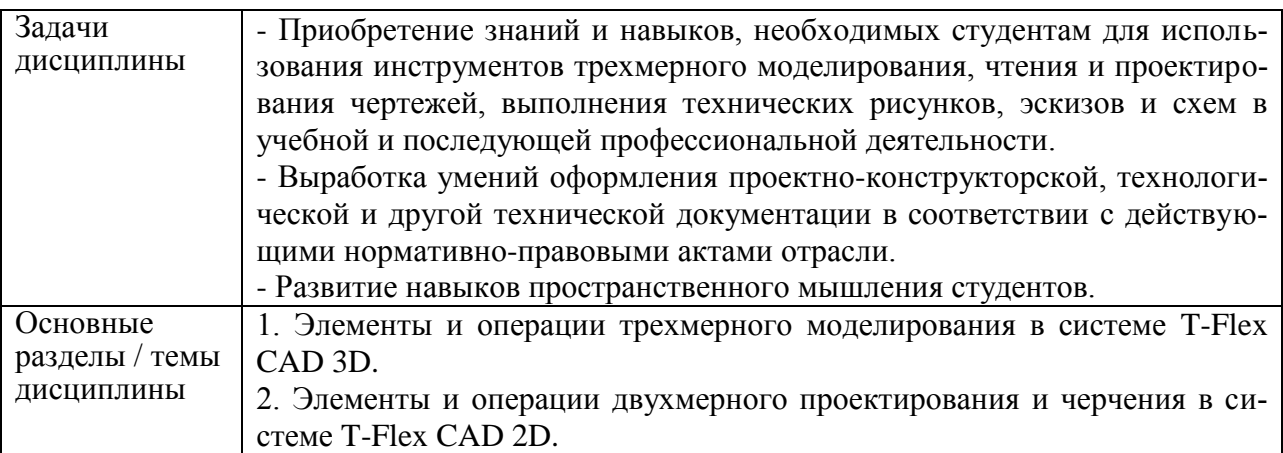

## **2 Перечень планируемых результатов обучения по дисциплине (модулю), соотнесенных с планируемыми результатами образовательной программы**

Процесс изучения дисциплины «Инженерная графика в CAD-системах» направлен на формирование следующих компетенций в соответствии с ФГОС ВО и основной образовательной программой (таблица 1):

Таблица 1 – Компетенции и планируемые результаты обучения по практике

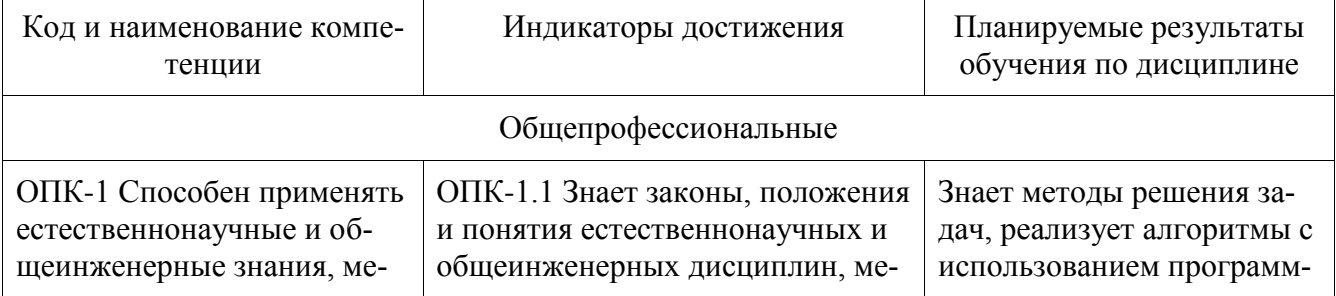

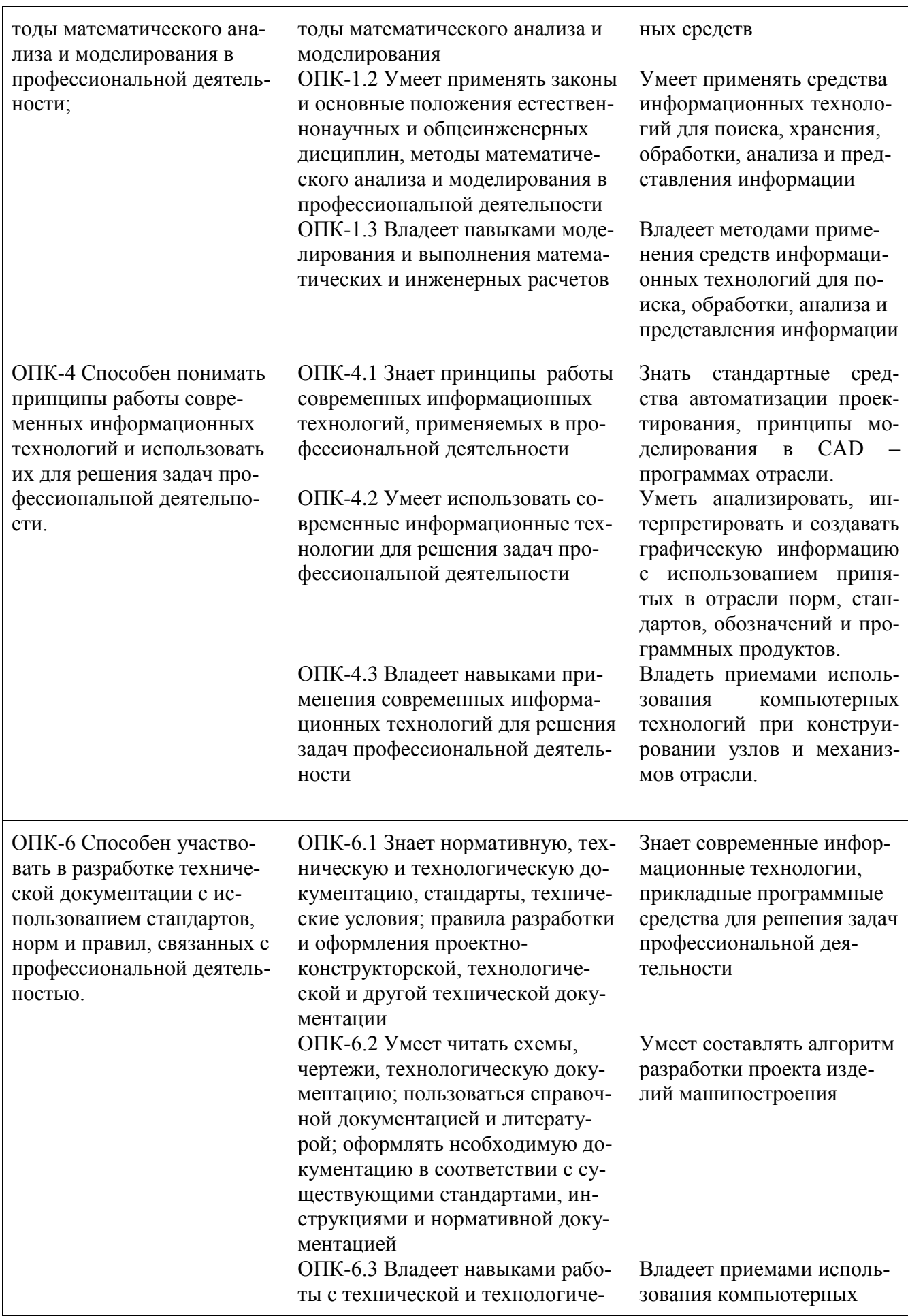

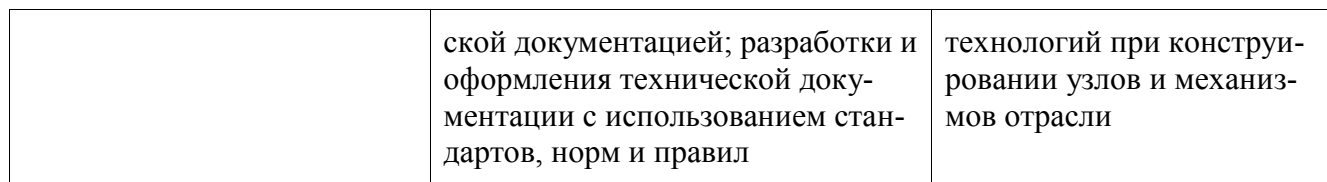

#### 3 Место дисциплины (модуля) в структуре образовательной программы

Дисциплина «Инженерная компьютерная графика» изучается на 1 курсе, 1 семестре.

Дисциплина входит в состав блока 1 «Дисциплины (модули)» и относится к обязательной части.

Знания, умения и навыки, сформированные при изучении дисциплины «Инженерная компьютерная графика», будут востребованы при изучении последующих дисциплин: «Теоретическая механика», «Транспортная энергетика», «Электротехника и электроника», «Информационные технологии на транспорте», «Технологии создания и продвижения сайтов (факультатив)». «Технология грузовых перевозок». «Технология и организация перегрузочных процессов в перевозках».

Дисциплина «Инженерная компьютерная графика» частично реализуется в форме практической полготовки.

Дисциплина «Инженерная компьютерная графика» в рамках воспитательной работы направлена на формирование у обучающихся умения аргументировать, самостоятельно мыслить, развивать профессиональные умения, ответственности за выполнение учебнопроизводственных заданий.

## 4 Объем дисциплины (модуля) в зачетных единицах с указанием количества академических часов, выделенных на контактную работу обучающихся с преподавателем (по видам учебных занятий) и на самостоятельную работу обучающихся

Общая трудоемкость (объем) дисциплины составляет 3 з.е., 108 акад. час.

Распределение объема дисциплины (модуля) по видам учебных занятий представлено в таблине 2

Таблица 2 – Объем дисциплины (модуля) по видам учебных занятий

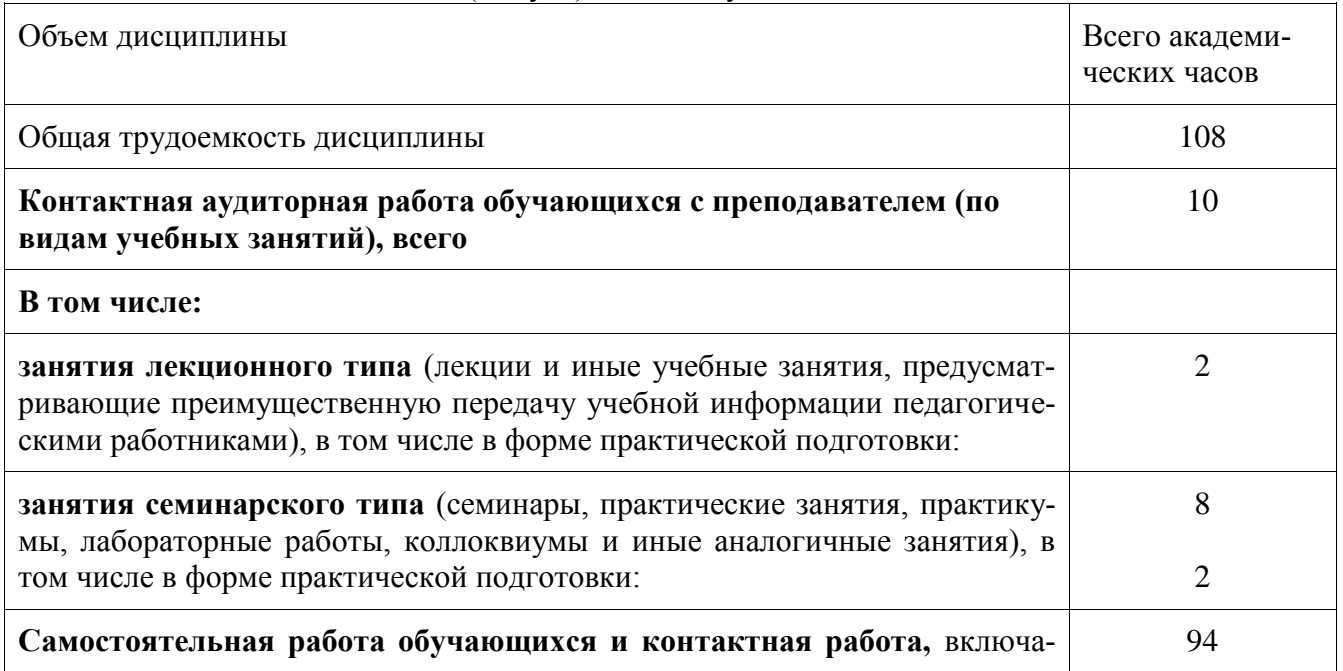

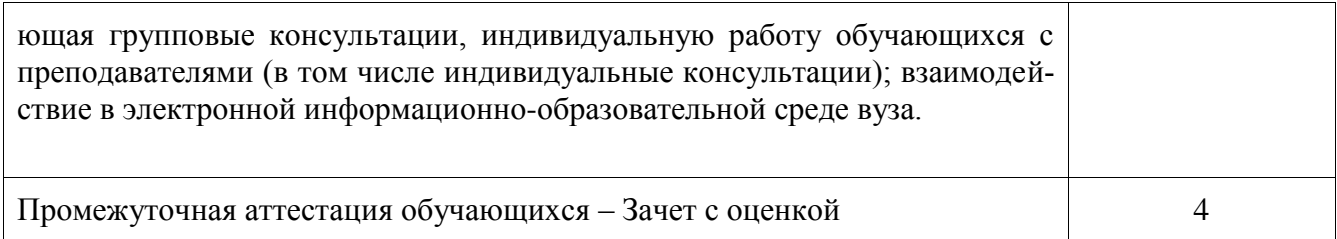

## 5 Содержание дисциплины (модуля), структурированное по темам (разделам) с указанием отведенного на них количества академических часов и видов учебной работы

Таблица 3 - Структура и содержание дисциплины (модуля)

Тема 2.4 Построение разрезов.

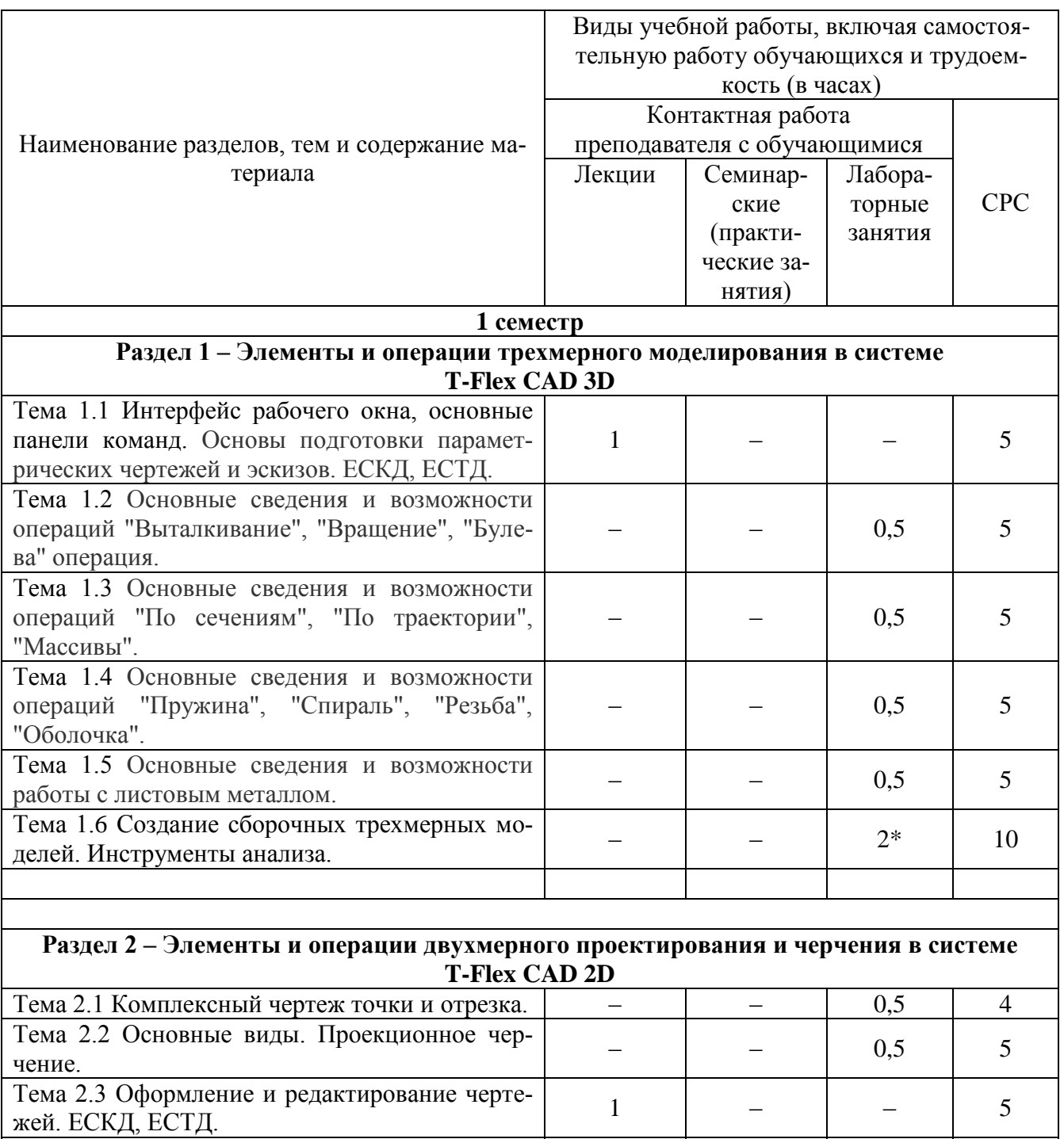

 $\equiv$ 

 $0,5$ 

 $\equiv$ 

 $\overline{5}$ 

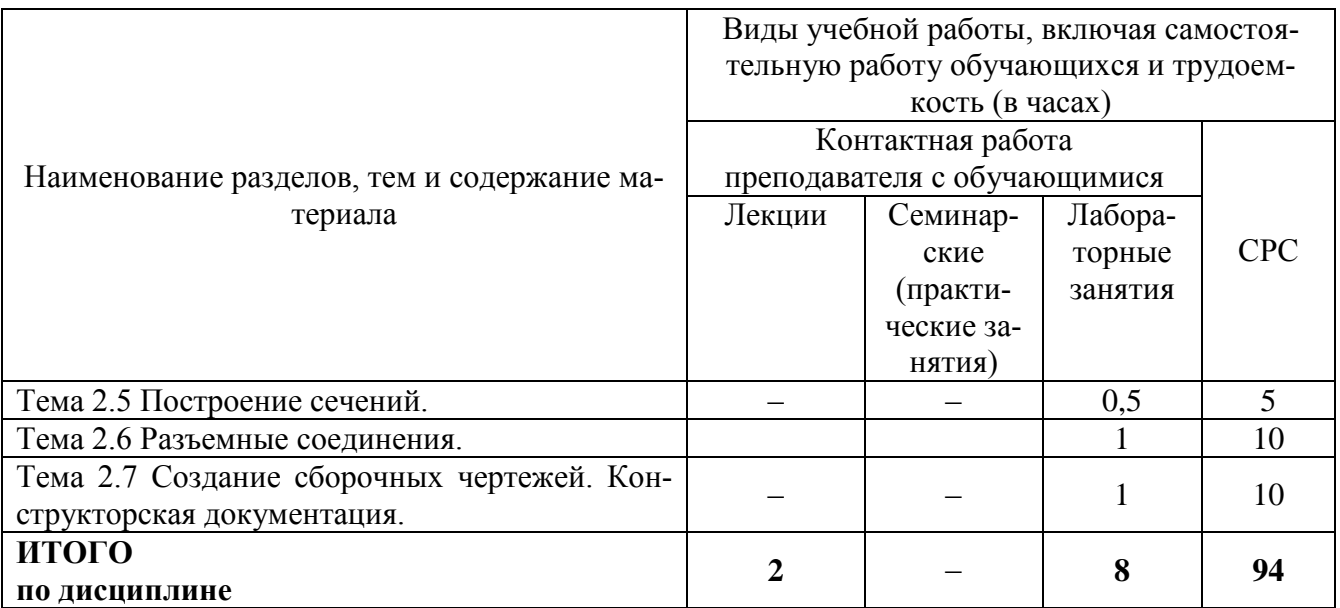

\* - реализуется в форме практической подготовки

#### 6 Внеаудиторная самостоятельная работа обучающихся по дисциплине (модулю)

При планировании самостоятельной работы студенту рекомендуется руководствоваться следующим распределением часов на самостоятельную работу (таблица 4):

Таблица 4 – Рекомендуемое распределение часов на самостоятельную работу

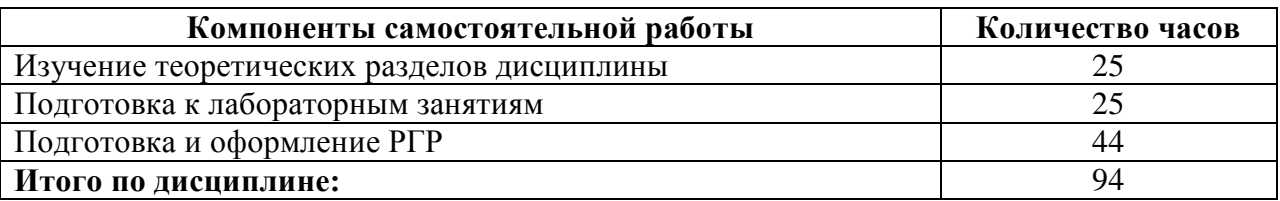

## 7 Оценочные средства для проведения текущего контроля и промежуточной аттестации обучающихся по дисциплине (модулю)

Фонд оценочных средств для проведения текущего контроля успеваемости и промежуточной аттестации представлен в Приложении 1.

Полный комплект контрольных заданий или иных материалов, необходимых для оценивания результатов обучения по дисциплине (модулю), практике хранится на кафедреразработчике в бумажном и электронном виде.

#### 8. Учебно-метолическое и информационное обеспечение лисциплины (молуля).

#### 8.1 Основная литература.

1. Учаев, П. Н. Инженерная графика: учебник / П. Н. Учаев, А. Г. Локтионов, К. П. Учаева; под общ. ред. П. Н. Учаева. - Москва; Вологда: Инфра-Инженерия, 2021. - 304 с. - ISBN 978-5-9729-0655-0. - Текст: электронный. - URL: https://znanium.com/catalog/product/1833112 (дата обращения: 22.04.2021). – Режим доступа: по подписке.

2. Чекмарев, А. А. Инженерная графика: аудиторные задачи и задания: учебное пособие / А.А. Чекмарев. — 2-е изд., испр. — Москва: ИНФРА-М, 2021. — 78 с. — (Высшее образование: Бакалавриат). - ISBN 978-5-16-011474-3. - Текст : электронный. - URL: <https://znanium.com/catalog/product/1183607> (дата обращения: 27.05.2021). – Режим доступа: по подписке.

3. Ли, В. Г. Инженерная графика: Учебное пособие / Ли В.Г., Дорошенко С.А. - Таганрог:Южный федеральный университет, 2016. - 141 с.: ISBN 978-5-9275-2067-1. - Текст : электронный. - URL: <https://znanium.com/catalog/product/991864> (дата обращения: 10.04.2021). – Режим доступа: по подписке.

4. Головина, Л. Н. Инженерная графика [Электронный ресурс] : Учеб. пособие / Л. Н. Головина, М. Н. Кузнецова. - Красноярск : Сиб. федер. ун-т, 2011. - 200 c. - ISBN 978-5-7638- 2254-0. - Текст : электронный. - URL:<https://znanium.com/catalog/product/443226> (дата обращения: 18.04.2021). – Режим доступа: по подписке.

5. Учаев, П.Н. Компьютерные технологии и графика: Атлас / П. Н. Учаев, С. Г. Емельянов, К. П. Учаева, Ю. А. Попов; Под ред. П.Н.Учаева. - Старый Оскол: Изд-во ТНТ, 2015; 2011. - 275с.

#### **8.2 Дополнительная литература**

1. Большаков, В.П. 3D-моделирование в AutoCAD, КОМПАС-3D, SolidWorks, Inventor, T-Flex : учебный курс / В. П. Большаков, А. Л. Бочков, А. А. Сергеев. - СПб.: Питер, 2011. - 331с.+электрон.опт.диск. - Содерж.компакт-диска: с.330.

2. Большаков, В.П. Основы 3D-моделирования. Изучаем работу в AutoCAD, КОМПАС-3D, SolidWorks, Inventor : учебное пособие для вузов / В. П. Большаков, А. Л. Бочков. - СПб.: Питер, 2013. - 300с. - (Учебный курс).

3. Дмитриев, Э.А. Основы автоматизированного проектирования : учебное пособие для вузов / Э. А. Дмитриев. - Комсомольск-на-Амуре: Изд-во Комсомольского-на-Амуре гос.техн.ун-та, 2005. - 78с.

4. Зимина, Л. Работаем в AutoCad 2000 / Л. Зимина. - М.: Оверлей, 2000. - 416с.

5. Романычева, Э.Т. Инженерная и компьютерная графика : учебник для вузов с дистанц.обучением / Э. Т. Романычева, Т. Ю. Соколова, Г. Ф. Шандурина. - 2-е изд., перераб. - М.: ДМК Пресс, 2001. - 586с.+электрон.опт.диск.

6. Чекмарев, А.А. Инженерная графика : учебник для вузов / А. А. Чекмарев. - 7-е изд., стер., 6-е изд., стер., 5-е изд., 4-е изд., стер., 3-е изд., стер. - М.: Высшая школа, 2007; 2005; 2004; 2003; 2002; 2000; 1998. - 365с.

7. Лагерь, А.И. Инженерная графика : учебник для вузов / А. И. Лагерь. - 4-е изд., перераб. и доп. - М.: Высшая школа, 2006; 2003. - 335с

8. Кокошко, А.Ф. Инженерная графика [Электронный ресурс] : учебное пособие / А.Ф. Кокошко, С.А. Матюх. — Электрон. текстовые данные. — Минск: Республиканский институт профессионального образования (РИПО), 2016. — 268 c.

9. Кокошко, А.Ф. Инженерная графика. Практикум [Электронный ресурс] : учебное пособие / А.Ф. Кокошко, С.А. Матюх. — Электрон. текстовые данные. — Минск: Республиканский институт профессионального образования (РИПО), 2016. — 88 c.

#### **8.3 Методические указания для студентов по освоению дисциплины**

1. Золотарева, С.В. Начертательная геометрия : учебное пособие / С.В. Золотарева. Комсомольск-на-Амуре: ФГБОУ ВО «КнАГТУ» , 2017. – 92 с.

2. Золотарева, С.В. Инженерная графика: учебное пособие / С.В. Золотарева. Комсомольск-на-Амуре: ФГБОУ ВО «КнАГУ» 2017 – 83 с.

## **8.4 Современные профессиональные базы данных и информационные справочные системы, используемые при осуществлении образовательного процесса по дисциплине**

1. Электронно-библиотечная система ZNANIUM.COM.

Договор№ 4997 эбс ИК3 21 1 2727000769 270301001 0010 004 6311 244 от13апреля 2021 г.

2. Электронно-библиотечная система IPRbooks.

Лицензионный договор№ ЕП 44/4 на предоставление доступа к электронно-библиотечной системе IPRbooks ИКЗ 21 1 2727000769 270301001 0010 003 6311 244 от05 февраля 2021 г.

3. Образовательная платформа Юрайт.

Договор № ЕП44/2 на оказание услуг по предоставлению доступа к образовательной платформе ИКЗ 21 1 2727000769 270301001 0010001 6311 244 от 02 февраля 2021 г.

4. Электронно-библиотечная система eLIBRARY.RU (периодические издания) Договор № ЕП 44/3 на оказание услуг доступа к электронным изданиям ИКЗ 211 272 7000769 270 301 001 0010 002 6311 244 от 04 февраля 2021 г.

5. «Сетевая электронная библиотека технических вузов» на платформе ЭБС «Лань». Договор на оказание услуг № СЭБ НВ-228 от 14 июля 2020 г.

6. Информационно-справочные системы «Кодекс»/ «Техэксперт». Соглашение о сотрудничестве № 17/21 от 31 мая 2021 г.

## **8.5 Перечень ресурсов информационно-телекоммуникационной сети «Интернет», необходимых для освоения дисциплины (модуля)**

1. Дополнительный обучающий курс:

- **[Цифровое моделирование 3D деталей](https://universarium.org/course/1091)**

**(**https://universarium.org/course/1091).

- **Компьютерная графика в [инженерном анализе и научной визуализации](https://www.intuit.ru/studies/courses/587/443/info)** (https://www.intuit.ru/studies/courses/587/443/info)

- **[Автоматизированное проектирование промышленных изделий](https://www.intuit.ru/studies/courses/650/506/info)**

(https://www.intuit.ru/studies/courses/650/506/info)

2. Ведущий российский информационный ресурс, посвященный автоматизации инженерной деятельности, САПР: http://isicad.ru

3. Журнал «Системы автоматизированного проектирования»: **<http://sapr-journal.ru/>**

## **8.6 Лицензионное и свободно распространяемое программное обеспечение, используемое при осуществлении образовательного процесса по дисциплине**

Таблица 7 – Перечень используемого программного обеспечения

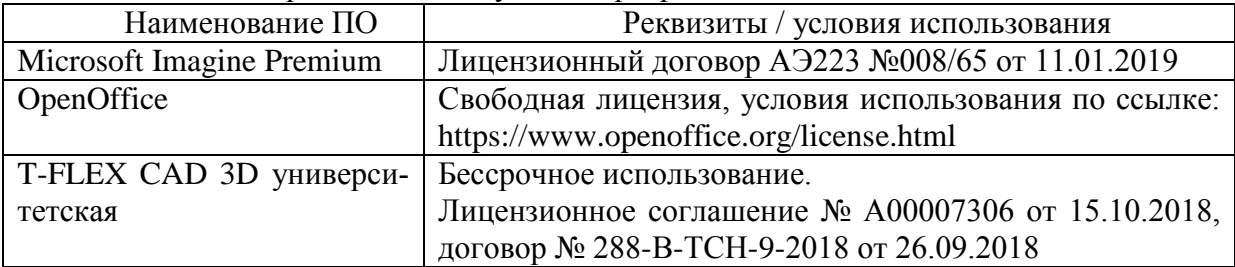

#### **9. Организационно-педагогические условия**

Организация образовательного процесса регламентируется учебным планом и расписанием учебных занятий. Язык обучения (преподавания) - русский. Для всех видов аудиторных занятий академический час устанавливается продолжительностью 45 минут.

При формировании своей индивидуальной образовательной траектории обучающийся имеет право на перезачет соответствующих дисциплин и профессиональных модулей, освоенных в процессе предшествующего обучения, который освобождает обучающегося от необходимости их повторного освоения.

#### **9.1 Образовательные технологии**

Учебный процесс при преподавании курса основывается на использовании традиционных, инновационных и дистанционных образовательных технологий. Традиционные образовательные технологии представлены семинарскими занятиями (лабораторные работы, коллоквиумы). Инновационные образовательные технологии используются в виде широкого применения активных и интерактивных форм проведения занятий.

Дистанционные (информационные) образовательные технологии реализуются при активизации самостоятельной работы студентов в информационной образовательной среде вуза посредством применения разработанного дистанционного курса «Инженерная графика в CADсистемах», размещенного на сайте университета **<https://learn.knastu.ru/lector>**.

#### **9.2 Занятия лекционного типа**

Занятия лекционного типа не предусмотрены учебным планом.

#### **9.3 Занятия семинарского типа**

Семинарские занятия представляют собой детализацию и углубление знаний изученного материала, проводятся в целях закрепления навыков и умений курса и охватывают все основные разделы.

Основной формой проведения коллоквиумов является обсуждение наиболее проблемных и сложных вопросов по отдельным темам, а также разбор примеров и ситуаций в аудиторных условиях. В обязанности преподавателя входят: оказание методической помощи и консультирование студентов по соответствующим темам курса.

Активность на семинарских занятиях (коллоквиумах) оценивается по следующим критериям:

- ответы на вопросы, предлагаемые преподавателем;
- участие в дискуссиях;
- выполнение проектных и иных заданий;
- ассистирование преподавателю в проведении занятий.

Ответ должен быть аргументированным, развернутым, не односложным, содержать ссылки на источники и оценивается согласно технологической карты.

#### **9.4 Самостоятельная работа обучающихся по дисциплине (модулю).**

Самостоятельная работа студентов – это процесс активного, целенаправленного приобретения студентом новых знаний, умений без непосредственного участия преподавателя, характеризующийся предметной направленностью, эффективным контролем и оценкой результатов деятельности обучающегося.

Цели самостоятельной работы:

- систематизация и закрепление полученных знаний и практических умений студентов;
- углубление и расширение теоретических знаний;

 формирование умений использовать нормативную и справочную документацию, специальную литературу;

 развитие познавательных способностей, активности студентов, ответственности и организованности;

 формирование самостоятельности мышления, творческой инициативы, способностей к саморазвитию, самосовершенствованию и самореализации;

развитие исследовательских умений и академических навыков.

Самостоятельная работа может осуществляться индивидуально или группами студентов в зависимости от цели, объема, уровня сложности, конкретной тематики.

Технология организации самостоятельной работы студентов включает использование разработанного дистанционного курса «Инженерная графика в CAD-системах», размещенного на сайте университета **<https://learn.knastu.ru/lector>**, информационных и материально-технических ресурсов университета.

Контроль результатов внеаудиторной самостоятельной работы студентов может проходить в электронной, письменной, устной или смешанной форме.

Студенты должны подходить к самостоятельной работе как к наиважнейшему средству закрепления и развития теоретических знаний, выработке единства взглядов на отдельные вопросы курса, приобретения определенных навыков использования профессиональной литературы и электронных образовательных ресурсов.

#### 9.5 Методические указания для обучающихся по освоению дисциплины

При изучении дисциплины обучающимся целесообразно выполнять следующие рекоменлации:

1. Изучение учебной дисциплины должно вестись систематически.

2. После изучения какой-либо темы (раздела) рекомендуется по памяти воспроизвести основные термины, определения, понятия курса.

3. Особое внимание следует уделить подготовке и выполнению отчетов по лабораторным занятиям, расчетно-графическим работам, индивидуальным заданиям на самостоятельную работу и подготовке к тестам.

4. Вся тематика вопросов, изучаемых самостоятельно, индивидуальные задания, примеры раболт и критерии их оценивания заложены в электронный образовательный курс «Инженерная графика в CAD-системах». Преподаватель знакомит обучающихся с основами работы в ресурсе.

При самостоятельной проработке электронного курса обучающиеся должны:

• внимательно изучить материал каждой темы и примеры выполнения работ;

 $\mathbb{Z}^{\mathbb{Z}}$ самостоятельно проработать материал и оформить лабораторные и индивидуальные работы в соответствии с заданием;

• изучить рекомендованную литературу и ознакомиться с электронными обучающими ресурсами;

## 10 Описание материально-технического обеспечения, необходимого для осуществления образовательного процесса по дисциплине (модулю)

## 10.1 Учебно-лабораторное оборудование

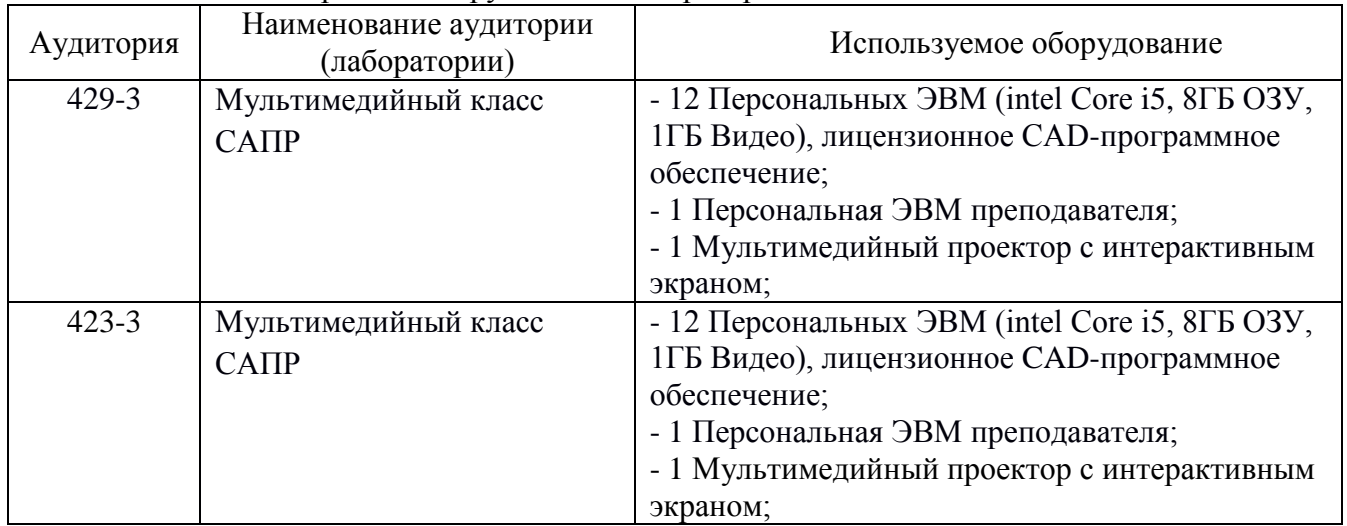

Таблица 8 – Перечень оборудования лаборатории

## 10.2 Технические и электронные средства обучения

При проведении занятий используется аудитория, оборудованная компьютером, проектором (стационарным или переносным) для отображения презентаций и различного материала.

Лля реализации лисциплины и самостоятельной работы студентов полготовлены следующие презентации:

- 1. Методы проецирования. Эпюр Монжа
- 2. Аксонометрические проекции.
- 3. Правила оформления чертежей. ЕСКД
- 4. Правила нанесения размеров.
- 5. Виды, разрезы, сечения.
- 6. Виды соединений материалов.
- 7. Создание сборочных чертежей.

#### **Лабораторные занятия**

Для лабораторных занятий используется аудитория № 423-3, оснащенная оборудованием, указанным в табл. 8.

#### **Самостоятельная работа***.*

Помещения для самостоятельной работы оснащены компьютерной техникой с возможностью подключения к сети «Интернет» и доступом к электронной информационнообразовательной среде КнАГУ:

- читальный зал НТБ КнАГУ;

- компьютерные классы (ауд. 423, 429 корпус № 3).

#### **11. Иные сведения**

## **Методические рекомендации по обучению лиц с ограниченными возможностями здоровья и инвалидов**

Освоение дисциплины обучающимися с ограниченными возможностями здоровья может быть организовано как совместно с другими обучающимися, так и в отдельных группах. Предполагаются специальные условия для получения образования обучающимися с ограниченными возможностями здоровья.

Профессорско-педагогический состав знакомится с психолого-физиологическими особенностями обучающихся инвалидов и лиц с ограниченными возможностями здоровья, индивидуальными программами реабилитации инвалидов (при наличии). При необходимости осуществляется дополнительная поддержка преподавания тьюторами, психологами, социальными работниками, прошедшими подготовку ассистентами.

В соответствии с методическими рекомендациями Минобрнауки РФ (утв. 8 апреля 2014 г. N АК-44/05вн) в курсе предполагается использовать социально-активные и рефлексивные методы обучения, технологии социокультурной реабилитации с целью оказания помощи в установлении полноценных межличностных отношений с другими студентами, создании комфортного психологического климата в студенческой группе. Подбор и разработка учебных материалов производятся с учетом предоставления материала в различных формах: аудиальной, визуальной, с использованием специальных технических средств и информационных систем.

Освоение дисциплины лицами с ОВЗ осуществляется с использованием средств обучения общего и специального назначения (персонального и коллективного использования). Материально-техническое обеспечение предусматривает приспособление аудиторий к нуждам лиц с ОВЗ.

Форма проведения аттестации для студентов-инвалидов устанавливается с учетом индивидуальных психофизических особенностей. Для студентов с ОВЗ предусматривается доступная форма предоставления заданий оценочных средств, а именно:

 в печатной или электронной форме (для лиц с нарушениями опорно-двигательного аппарата);

 в печатной форме или электронной форме с увеличенным шрифтом и контрастностью (для лиц с нарушениями слуха, речи, зрения);

методом чтения ассистентом задания вслух (для лиц с нарушениями зрения).

Студентам с инвалидностью увеличивается время на подготовку ответов на контрольные вопросы. Для таких студентов предусматривается доступная форма предоставления ответов на задания, а именно:

 письменно на бумаге или набором ответов на компьютере (для лиц с нарушениями слуха, речи);

 выбором ответа из возможных вариантов с использованием услуг ассистента (для лиц с нарушениями опорно-двигательного аппарата);

устно (для лиц с нарушениями зрения, опорно-двигательного аппарата).

При необходимости для обучающихся с инвалидностью процедура оценивания результатов обучения может проводиться в несколько этапов.

# **ФОНД ОЦЕНОЧНЫХ СРЕДСТВ**

## **по дисциплине**

# «Инженерная компьютерная графика»

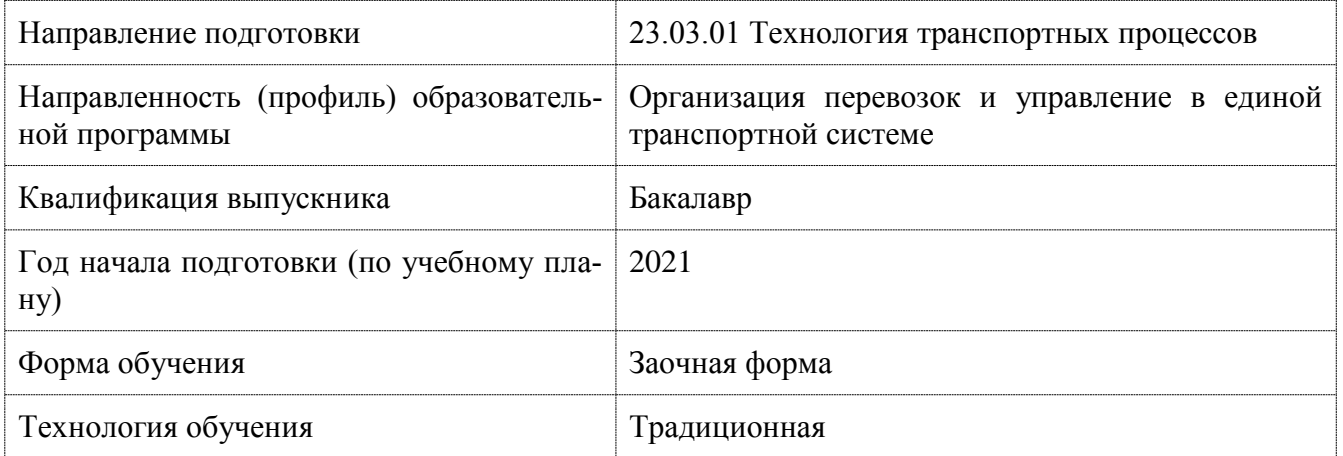

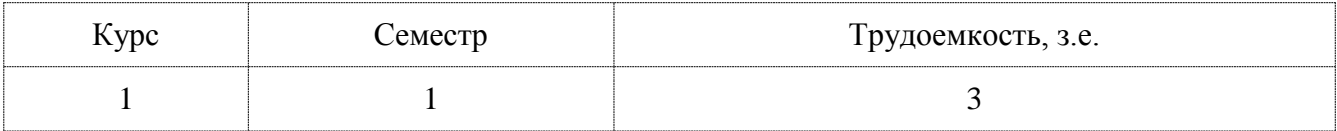

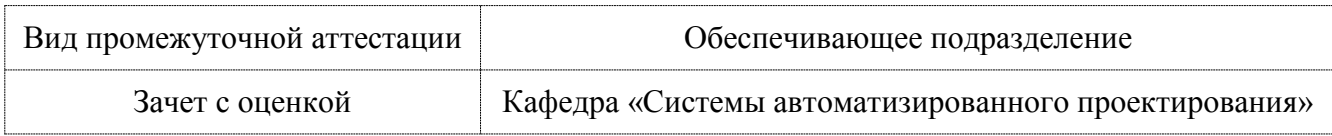

## 1 Перечень планируемых результатов обучения по дисциплине (модулю), соотнесенных с планируемыми результатами образовательной программы

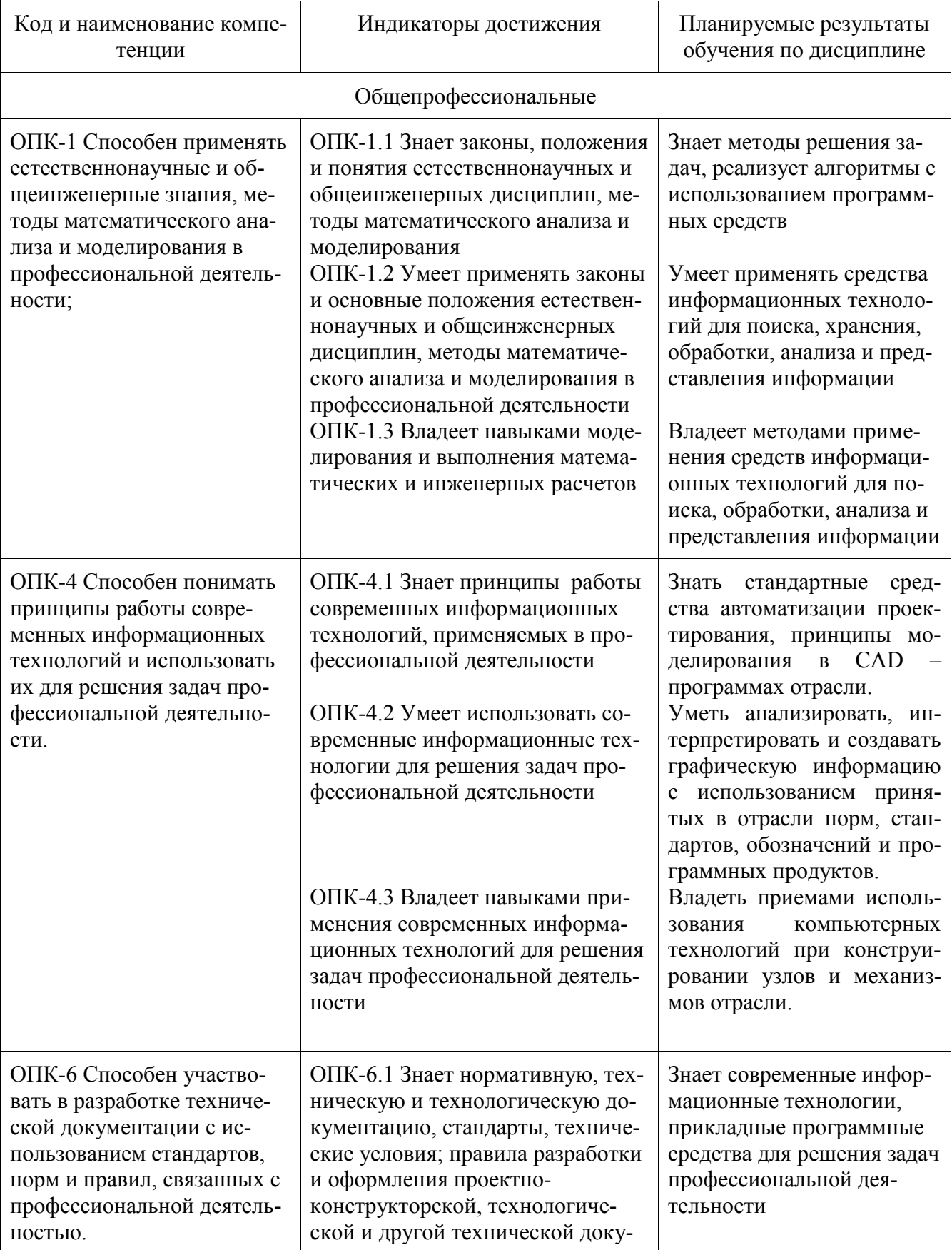

Таблица 1 - Компетенции и планируемые результаты обучения

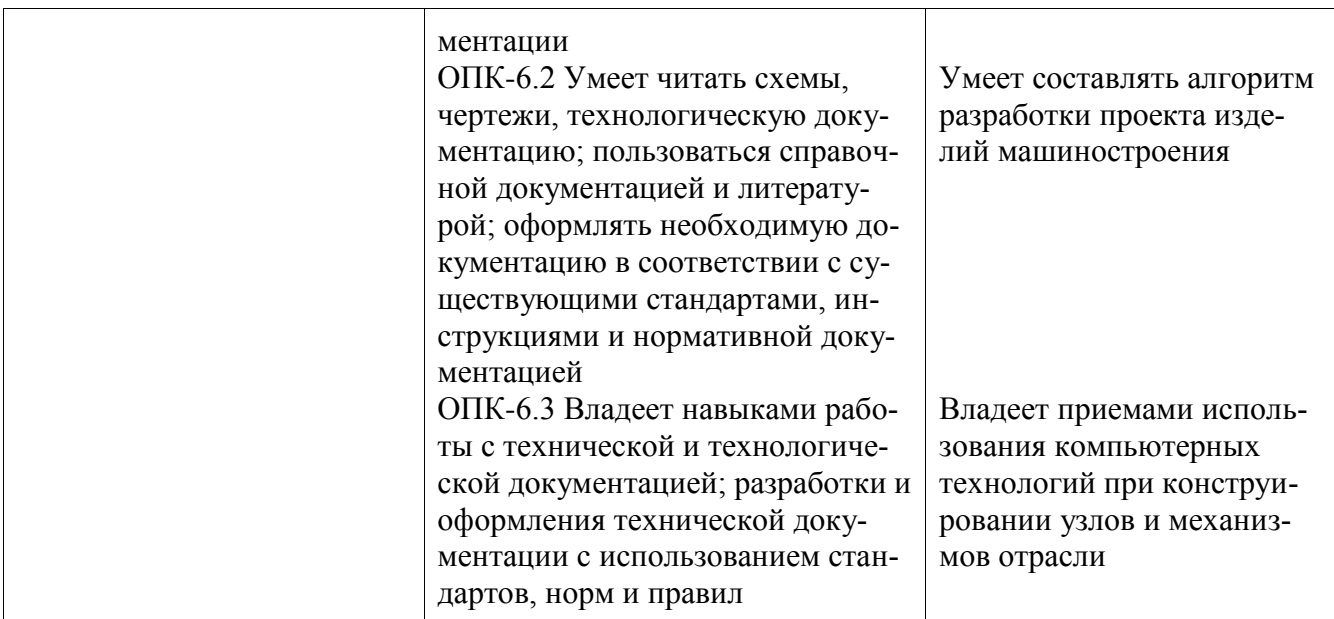

Таблица 2 - Паспорт фонда оценочных средств

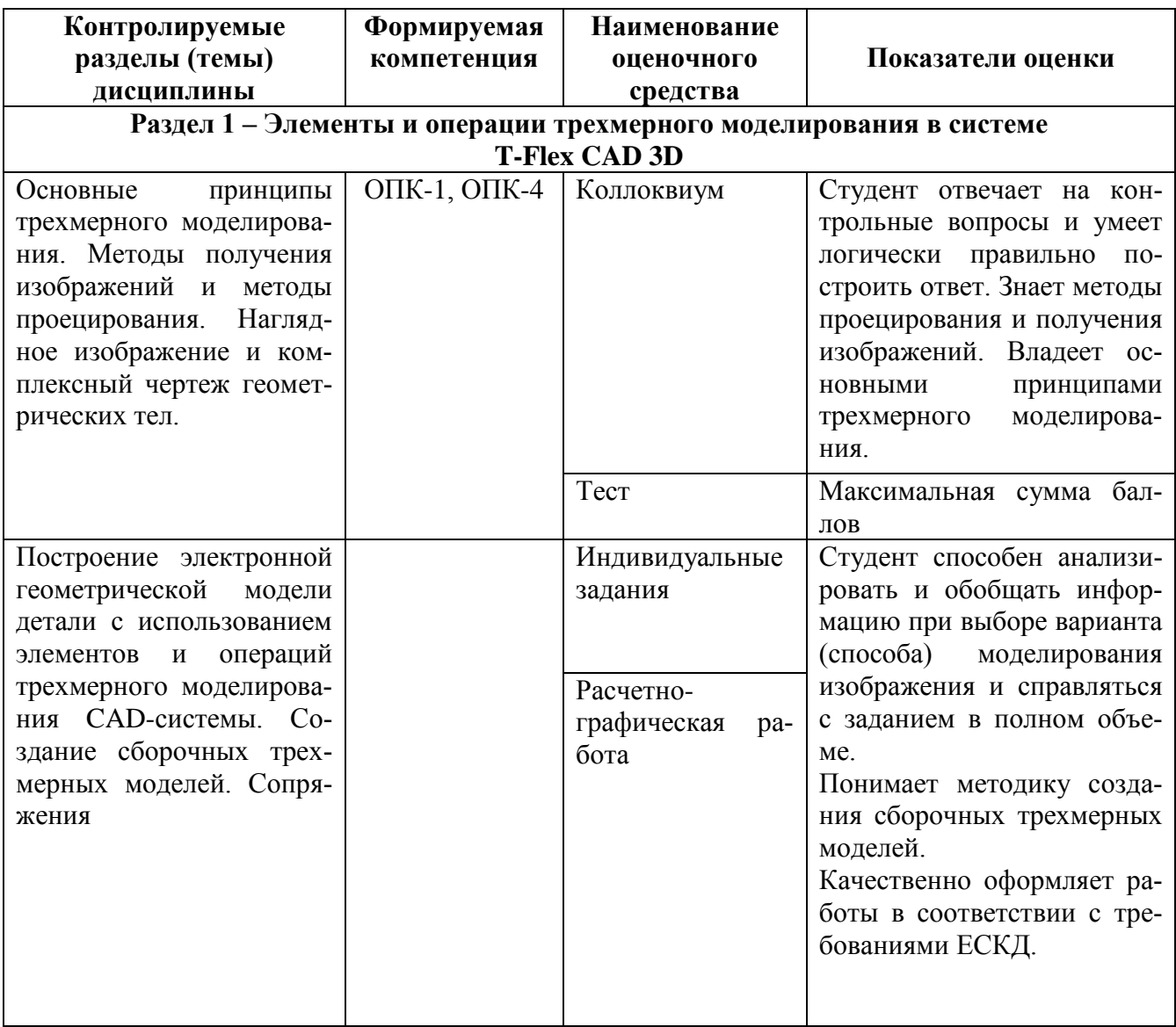

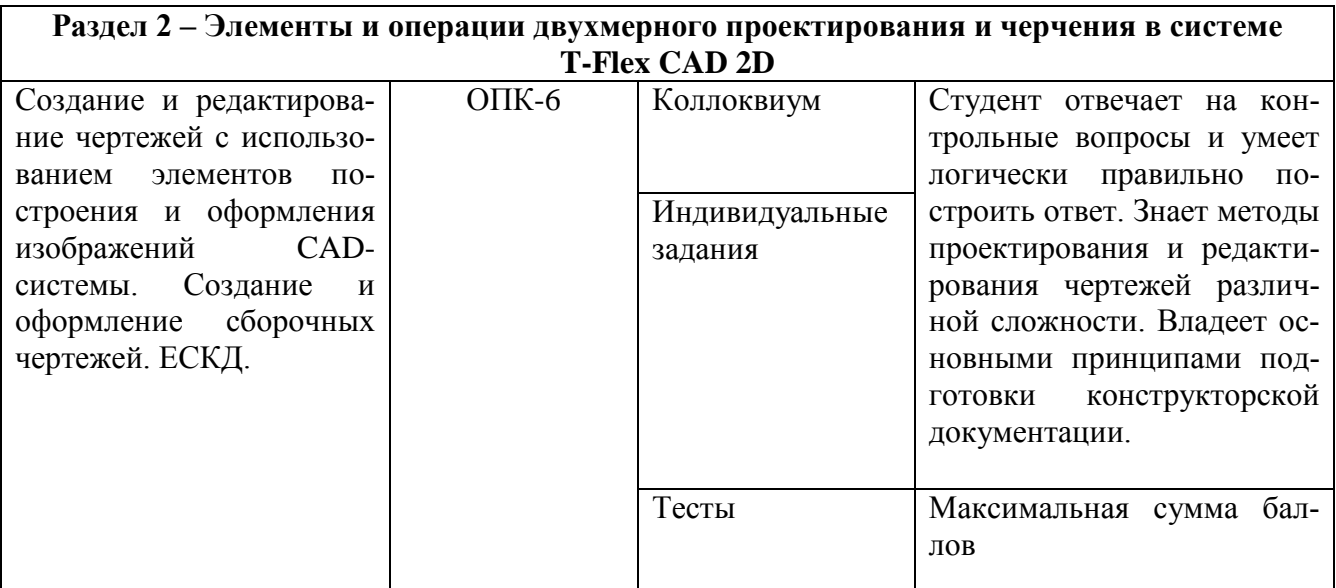

## 2 Методические материалы, определяющие процедуры оценивания знаний, умений, навыков и (или) опыта деятельности, характеризующие процесс формирования компетенний

Методические материалы, определяющие процедуры оценивания знаний, умений, навыков и (или) опыта деятельности, представлены в виде технологической карты дисциплины (таблица 3).

Таблица 3 - Технологическая карта

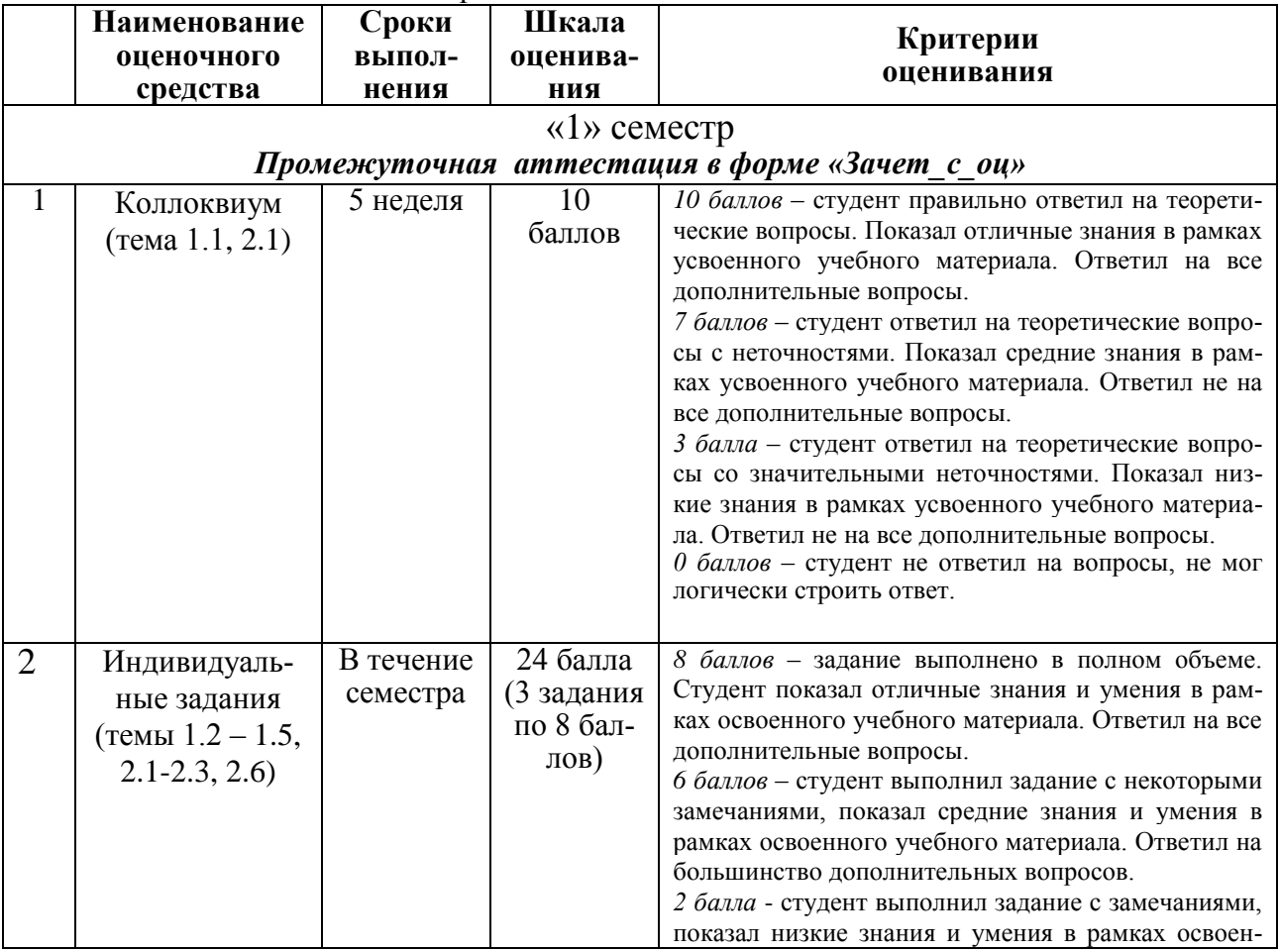

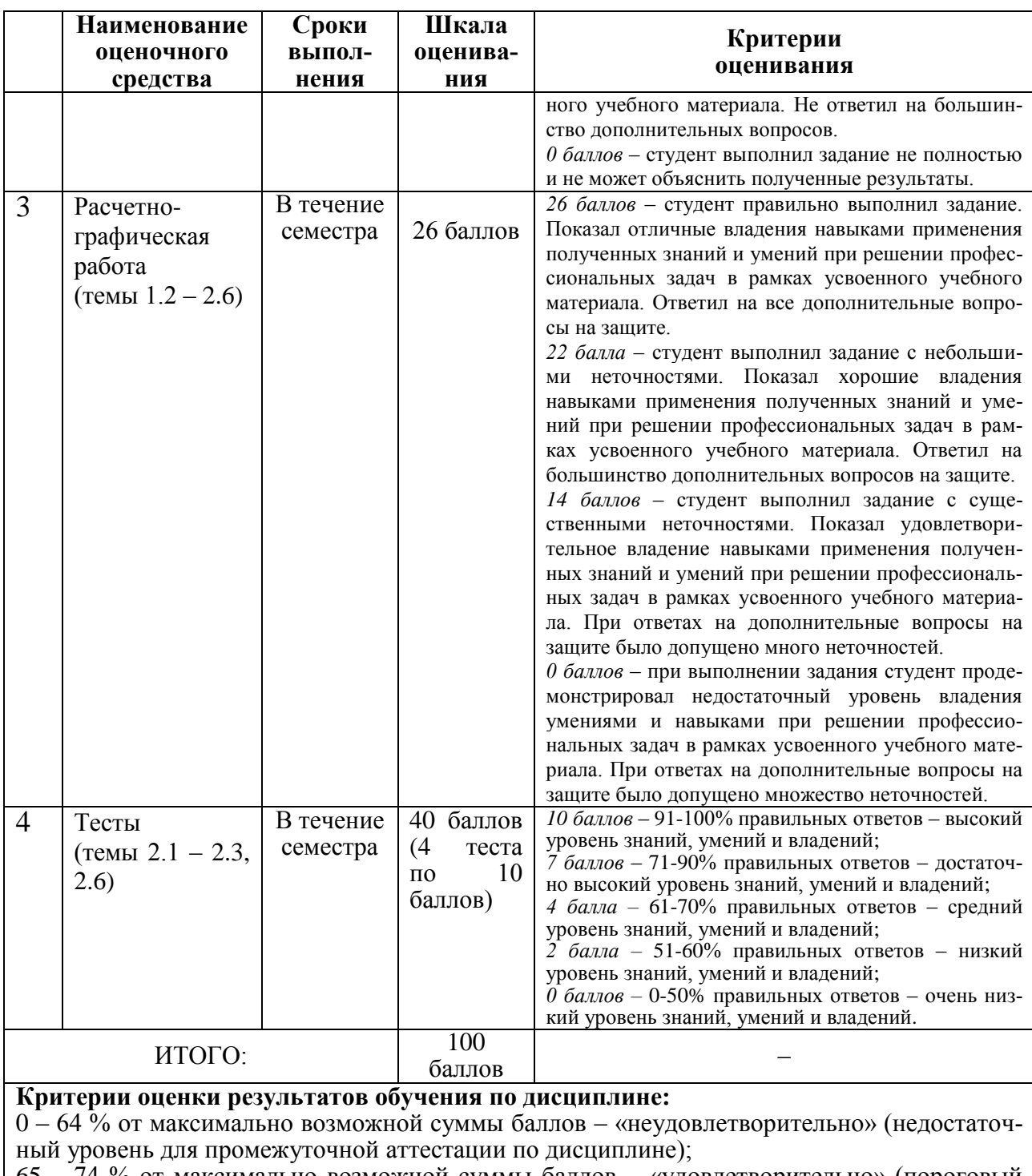

65 – 74 % от максимально возможной суммы баллов – «удовлетворительно» (пороговый (минимальный) уровень);

 $75 - 84\%$  от максимально возможной суммы баллов – «хорошо» (средний уровень);

85 – 100 % от максимально возможной суммы баллов – «отлично» (высокий (максимальный) уровень)

2 Типовые контрольные залания или иные материалы, необходимые для опенки знаний, умений, навыков и (или) опыта деятельности, характеризующие процесс формирования компетенций в ходе освоения образовательной программы

#### 2.1 Задания для текущего контроля успеваемости (Раздел 1)

#### Коллоквиум (тема 1.1)

Вопросы для коллоквиума.

- 1. Метолы получения изображений и метолы проецирования.
- 2. Проецирование точки на три плоскости проекций.
- 3. Проекционные связи. Эпюр Монжа.
- 4. Наглядное изображение и комплексный чертеж геометрических тел.
- 5. Стандартные виды, их назначение и расположение на чертеже.
- 6. Вспомогательные и местные виды. Обозначение видов.
- 7. Геометрические построения.
- 8. Аксонометрия. Виды аксонометрических проекций.
- 9. Основные понятия трехмерного моделирования.
- 10. Способы построения электронной геометрической модели. Нормативные документы.

#### Индивидуальные задания (темы 1.2 - 1.5)

Построение электронной геометрической модели детали в CAD-системе:

- по реальной модели изделия (с натуры);
- по аксонометрическому чертежу детали;
- по результатам чтения сборочного чертежа.

По индивидуальному варианту построить трехмерную модель изделия. При построении использовать измерительный инструмент (линейка, штангенциркуль, нутромер и т.д.) и по необходимости выполнить эскиз детали согласно ГОСТ 2.125 «Правила выполнения эскизных конструкторских документов» (рисунки 1, 2).

По заданию преподавателя построить трехмерную модель детали входящей в сборочный чертеж (например позиция 1, рисунок 3). При этом основные размеры установить из данных чертежей остальных деталей.

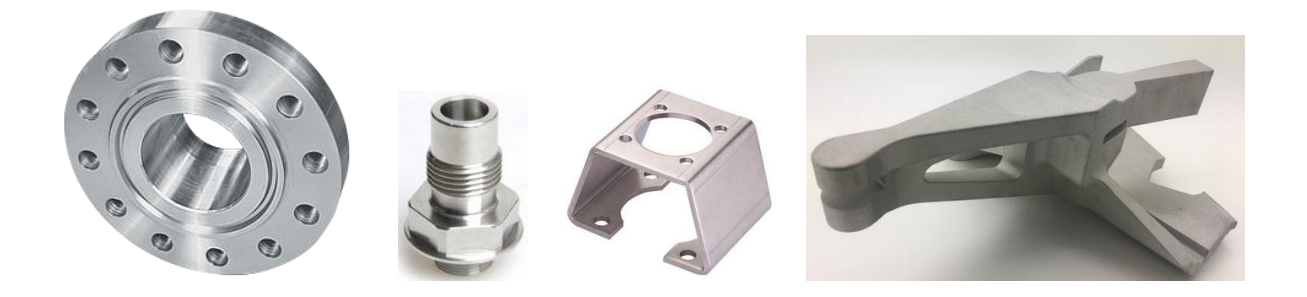

Рисунок 1 - Некоторые варианты деталей для моделирования с натуры.

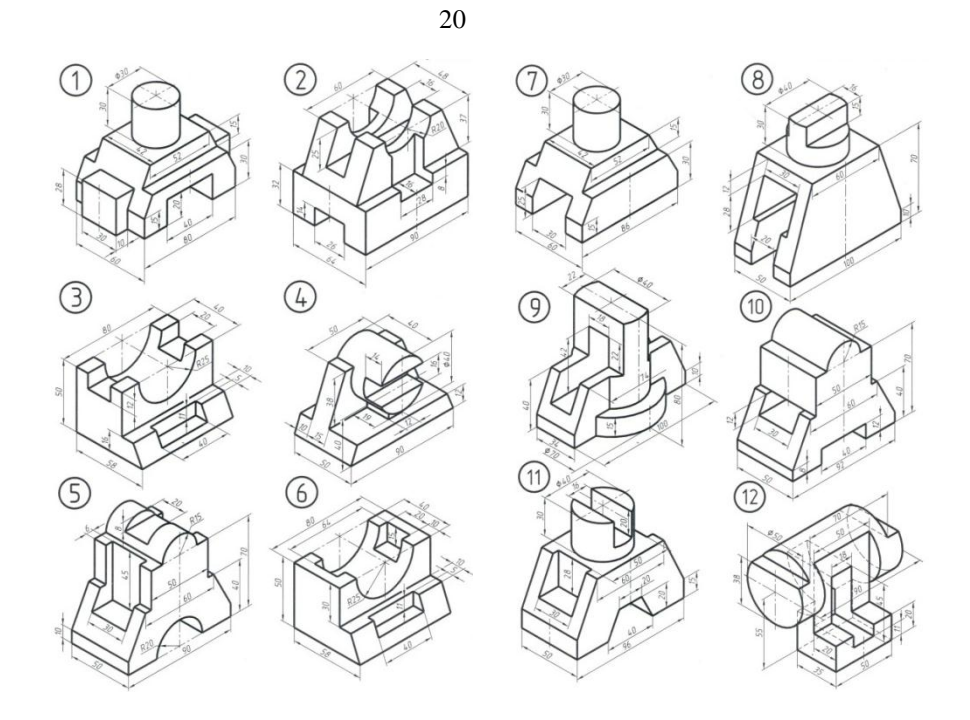

Рисунок 2 – Некоторые варианты деталей для моделирования по аксонометрическому чертежу.

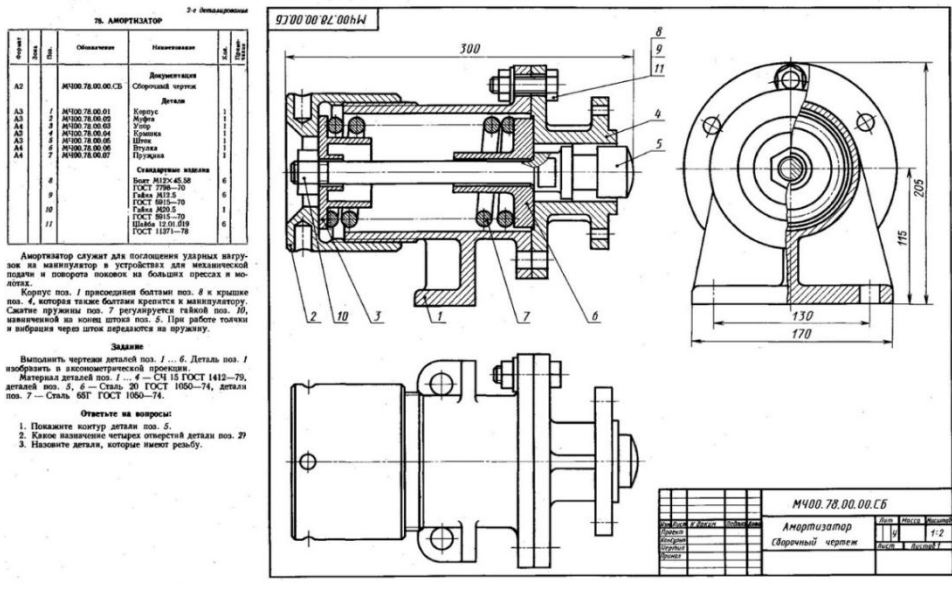

Рисунок 3 – Вариант задания для моделирования по сборочному чертежу.

## **2.2 Задания для рубежного контроля.**

#### **Расчетно-графическая работа (темы 1.2 – 1.6)**

По индивидуальному варианту (рисунок 4) построить трехмерные модели деталей входящих в узел (рисунок 5) и создать сборочную трехмерную модель (рисунок 6). Подготовить отчет, содержащий титульный лист, трехмерные модели деталей и сборки.

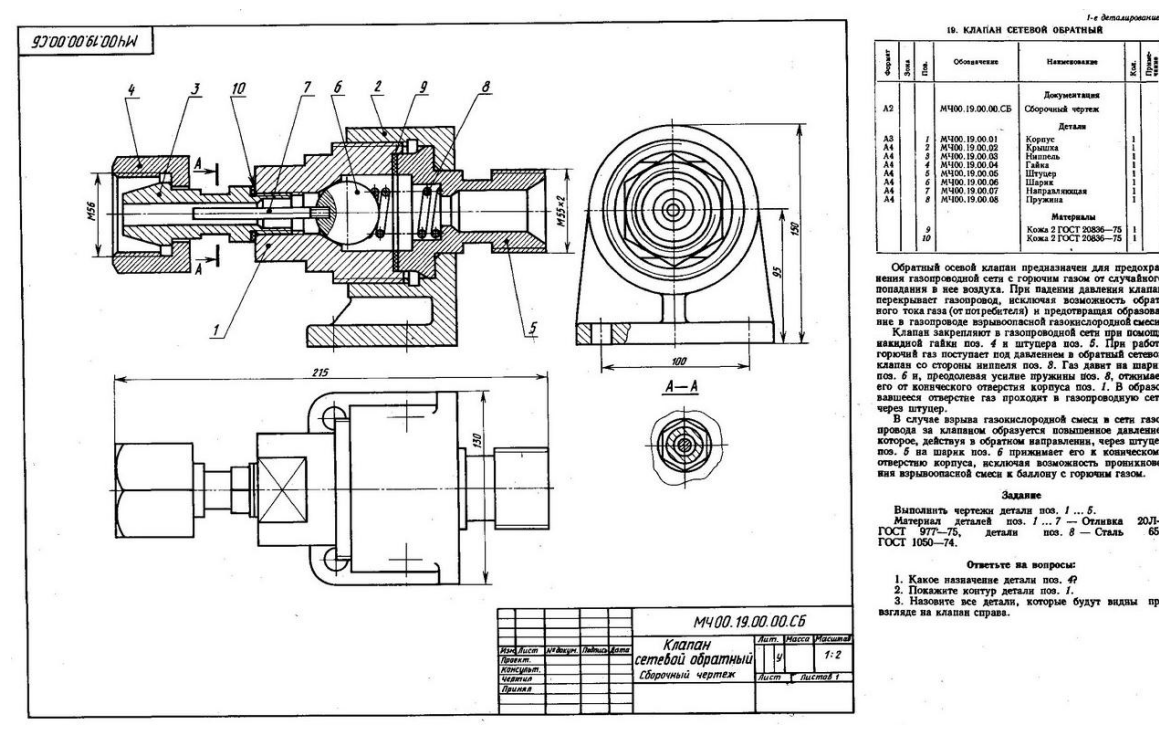

Рисунок 4 – Вариант сборочного чертежа для моделирования.

 $rac{1}{651}$ 

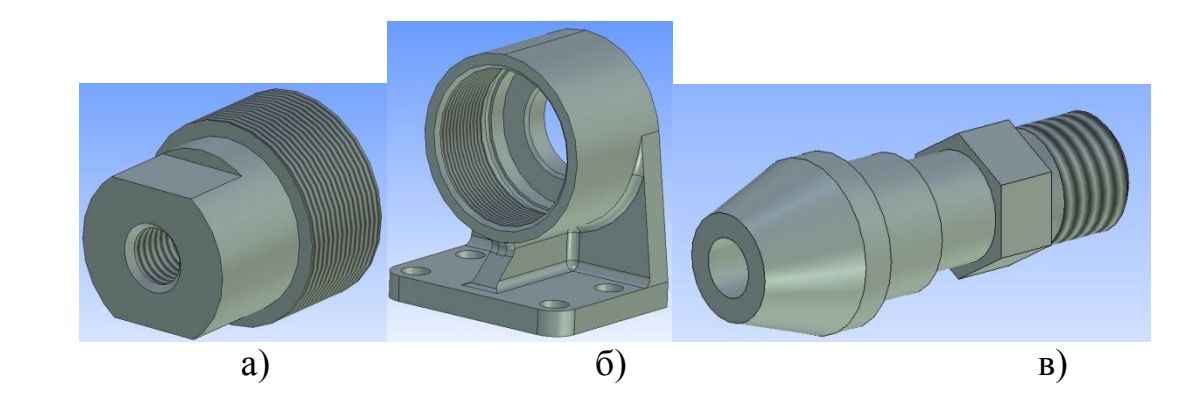

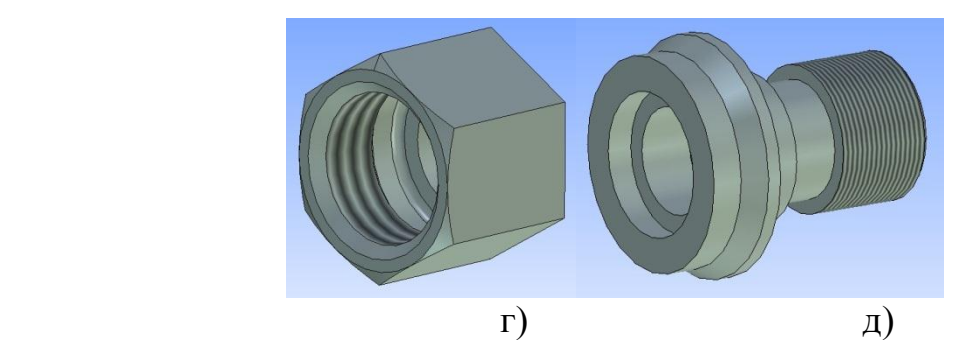

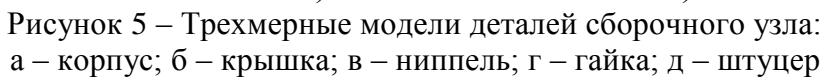

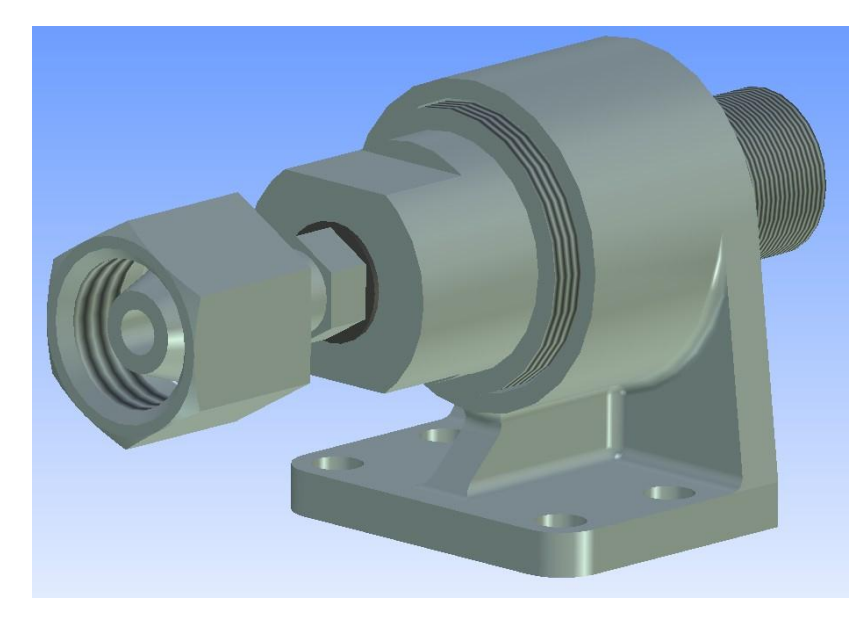

Рисунок 6 – Сборочная трехмерная модель.

## **2.3 Задания для текущего контроля (Раздел 1)**

## **Коллоквиум (темы 2.1 – 2.4, 2.6)**

Вопросы для коллоквиума.

- 1. Структура и назначение ЕСКД, форматы, типы линий, шрифты, масштабы.
- 2. Правила нанесения размеров на чертежах. Основная надпись.
- 3. Сущность и методы проецирования, проекционные связи.
- 4. Комплексный чертеж геометрических тел.
- 5. Стандартные виды, их расположение на чертеже.
- 6. Дополнительные виды, их назначение и обозначение на чертежах.
- 7. Классификация разрезов.
- 8. Сечение. Виды сечений на чертежах.
- 10. Виды соединений материалов.
- 11. Резьба и резьбовые соединения.
- 12. Правила выполнения сборочного чертежа.
- 13. Эскизы, схемы, графическое изображение материалов.
- 14. Развертка поверхностей
- 15. Геометрические построения. Основные виды сопряжений.
- 16. Аксонометрия. Виды аксонометрических проекций.

## **Индивидуальные задания (темы 2.2 – 2.7)**

По номеру варианта в CAD-системе выполнить:

- третий вид детали по двум данным;
- три стандартных вида по трехмерному изображению детали (модели);
- чертеж детали с простым разрезом;
- чертеж детали со сложным разрезом;
- чертеж детали с сечением;
- разъемное соединение элементов;
- сопряжения различных элементов.

Задания оформляются согласно требованиям ЕСКД.

## **Тесты по темам (1.1 – 2.3, 2.6)**

## Примерные задания для тестов.

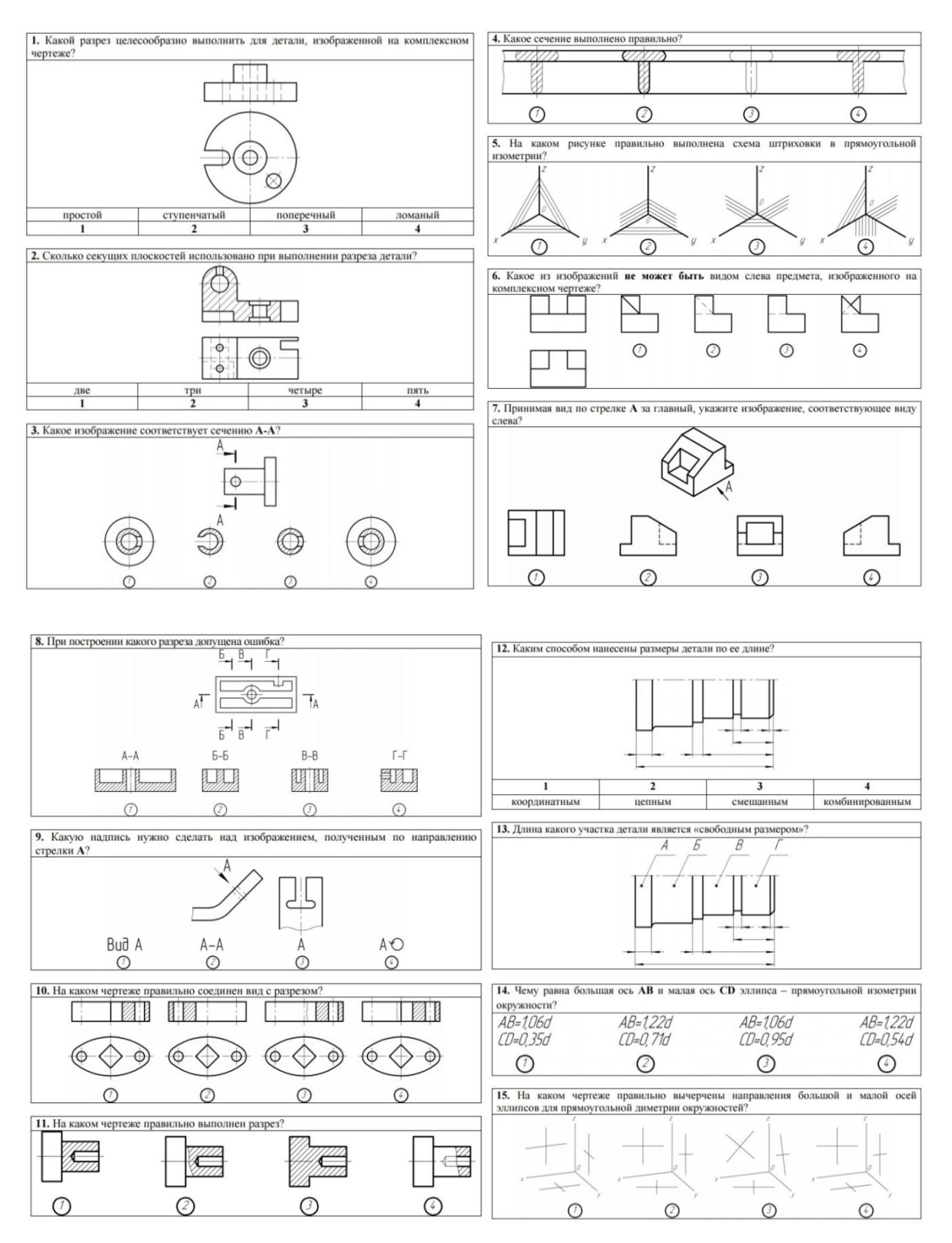

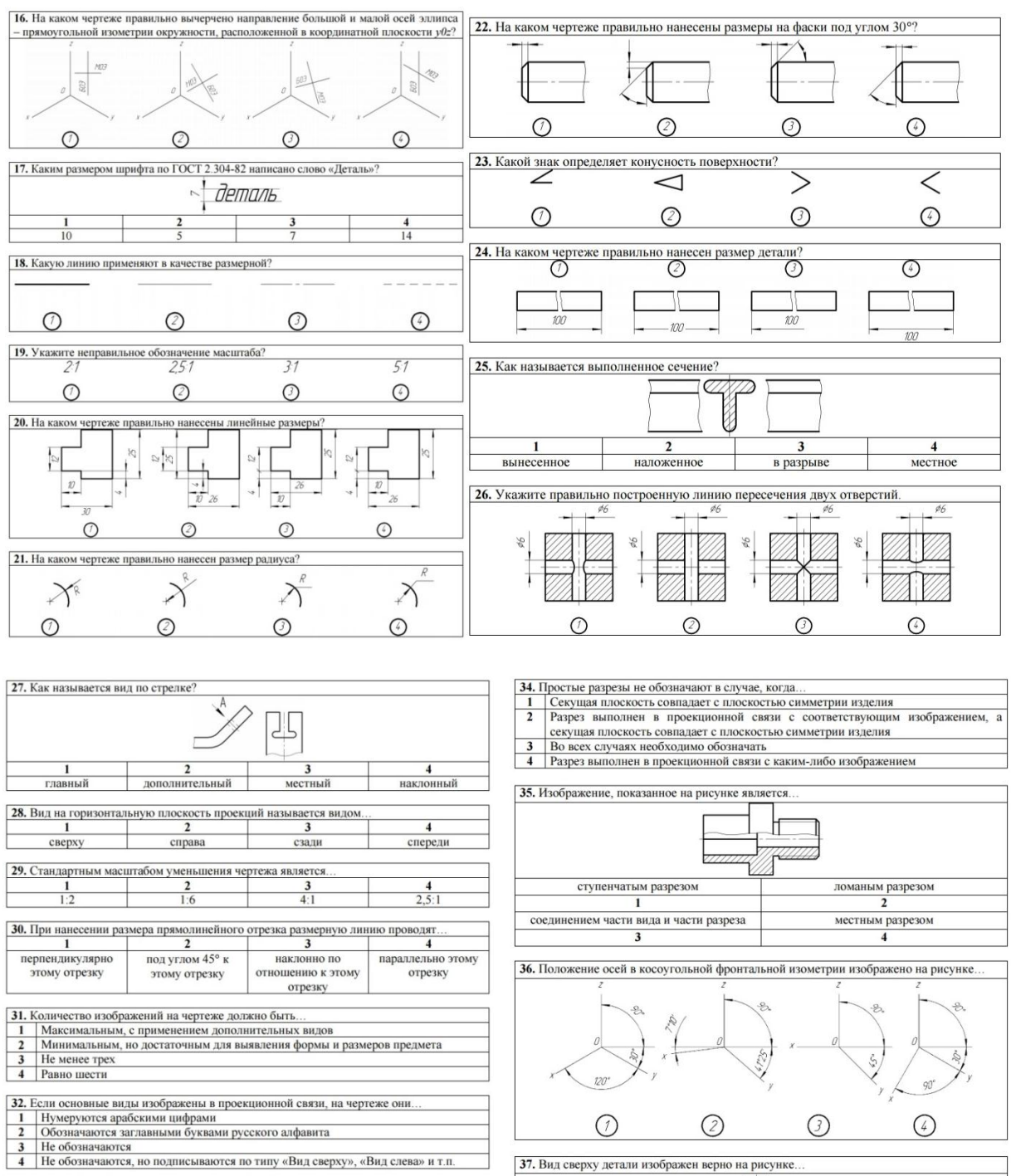

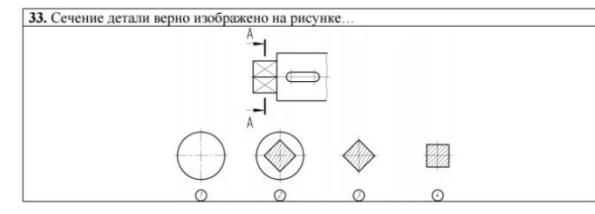

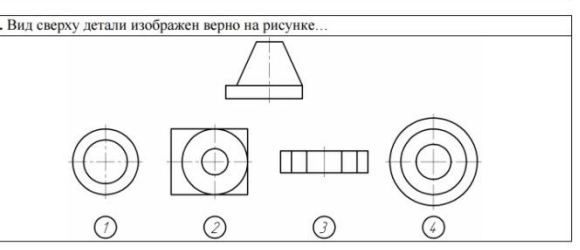

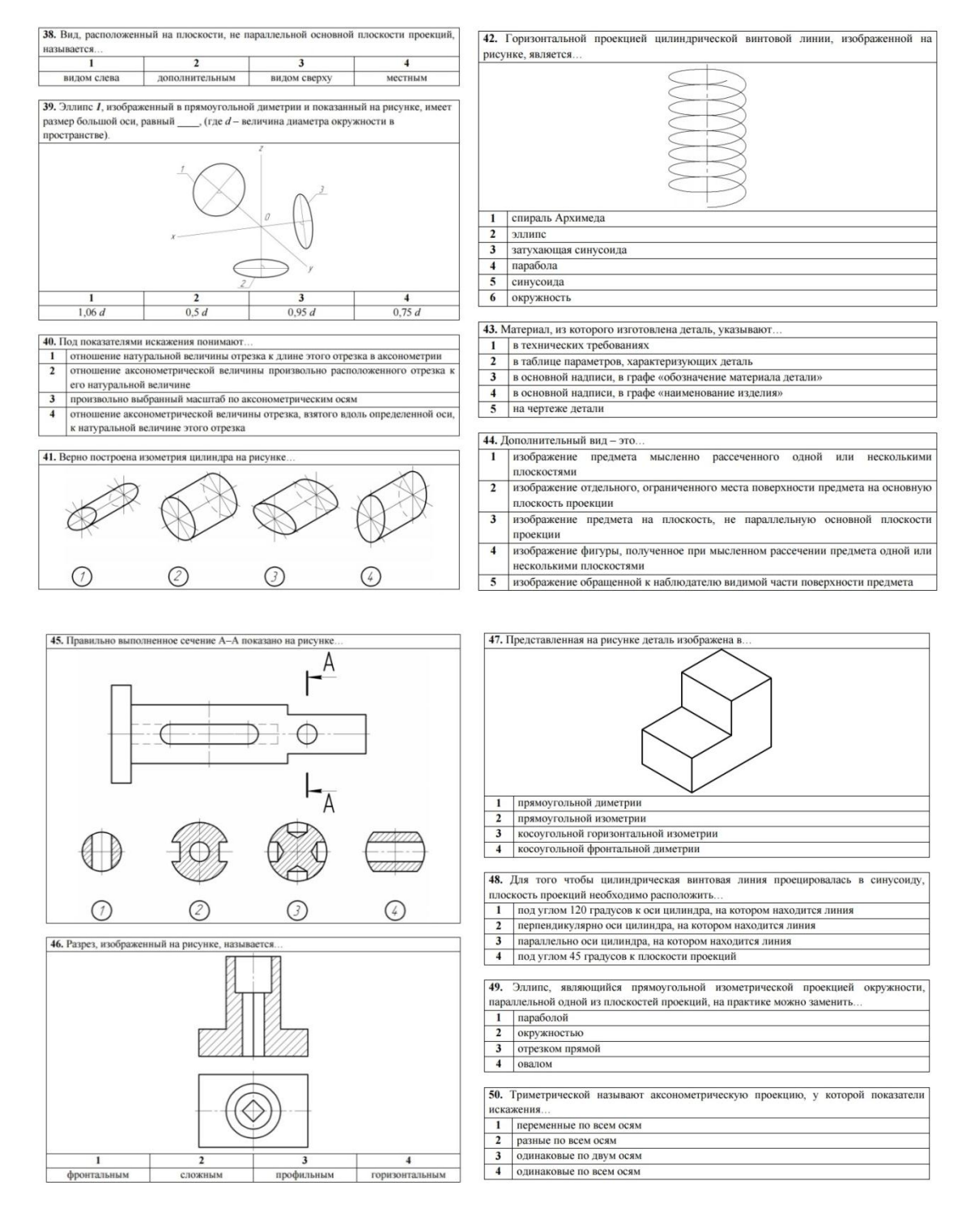

# **Лист регистрации изменений к РПД**

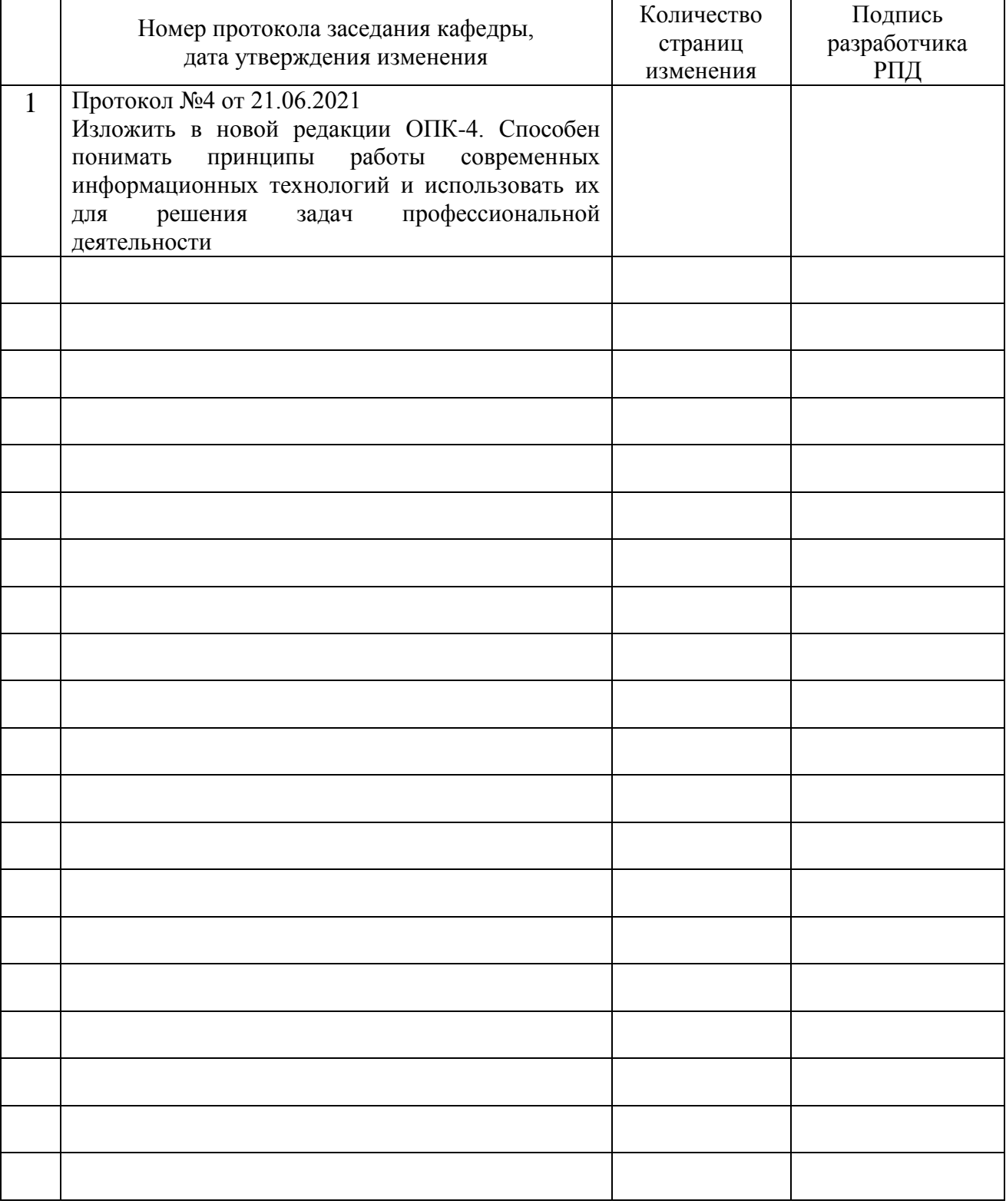